# Implementation Detail

LibreOffice Conference 2020

Stephan Bergmann Red Hat, Inc.

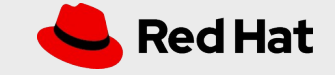

### C++ in LibreOffice

- Can use virtually all of  $C++17$  now:
	- Structured bindings

auto  $[it, found] = c.insert(...);$ 

• Guaranteed copy elision

NotCopyable factory(); auto  $x = factory()$ ;

- Class template argument detection
- $\cdot$  constexpr if
- [[fallthrough]], [[maybe\_unused]], [[nodiscard]]
- $\bullet$  std::clamp, std::optional, std::string\_view,...

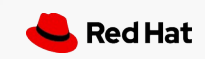

### Going further

- $\cdot$  C++20 is done, C++23 will come
- Opt-in--with-latest-c++ (-std=c++20, /std:c++latest)
- Be prepared for a bumpy ride:
	- More things deprecated or removed (std::allocator members)
	- Synthesized operator  $==$  candidates, with parameter order reversed struct S { bool operator ==(S const & other); ;
	- Compiler bugs, ...

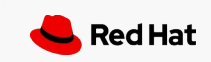

### Going further

- C++20 features, limited usefulness:
	- $\bullet$  std::span wrapped as  $o3tl:$ :span for now
	- HAVE\_CPP\_CONSTEVAL, HAVE\_CPP\_CONSTINIT\_SORTED\_VECTOR
	- No use of concepts, modules, <=>, ... yet

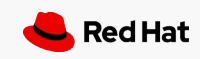

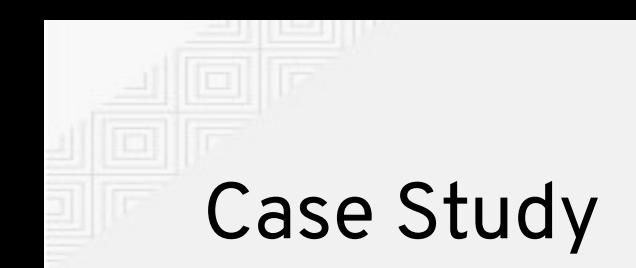

• Strings back in OpenOffice.org times:

```
rtl::OUString s(RTL_CONSTASCII_USTRINGPARAM("XYZ"));
s += s2;
s += rtl::0UString(RTL CONSTASCII USTRINGPARAM("..."));
```
• Thanks, Luboš:

OUString  $s = "XYZ" + s2 + "...";$ 

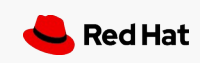

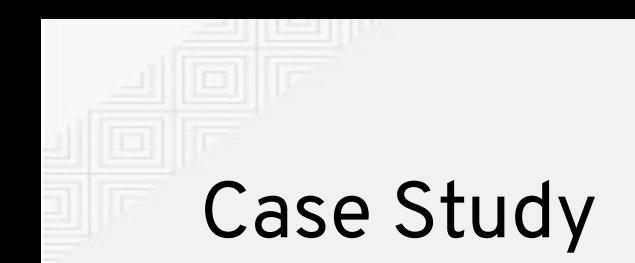

• We are still stuck with the UNO OUString layout:

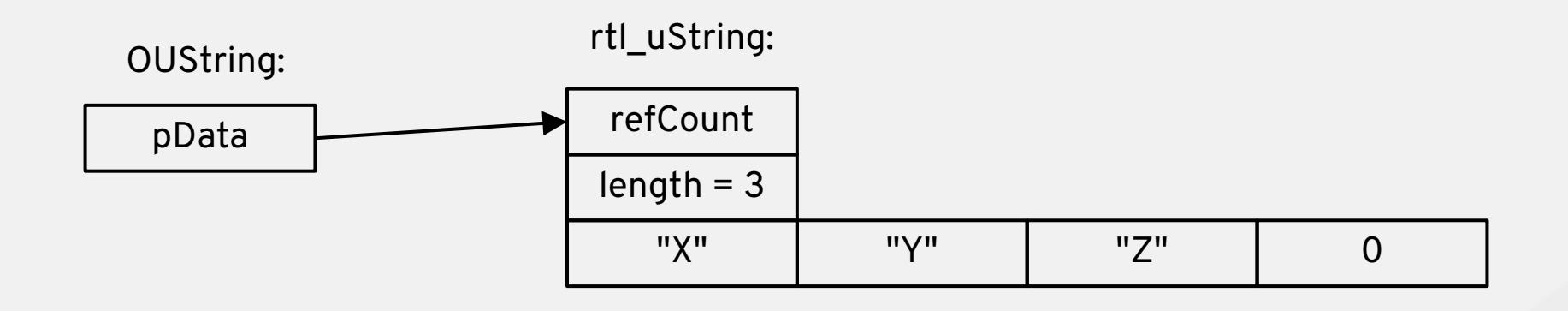

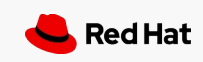

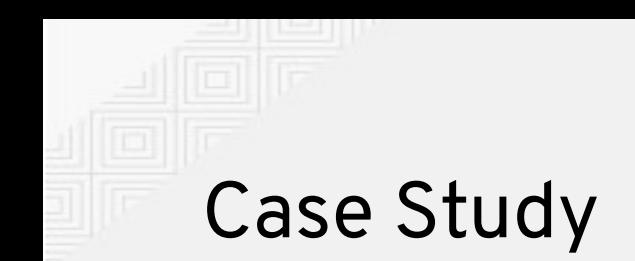

• So  $OUSTring s = "XYZ";$  is still expensive at runtime:

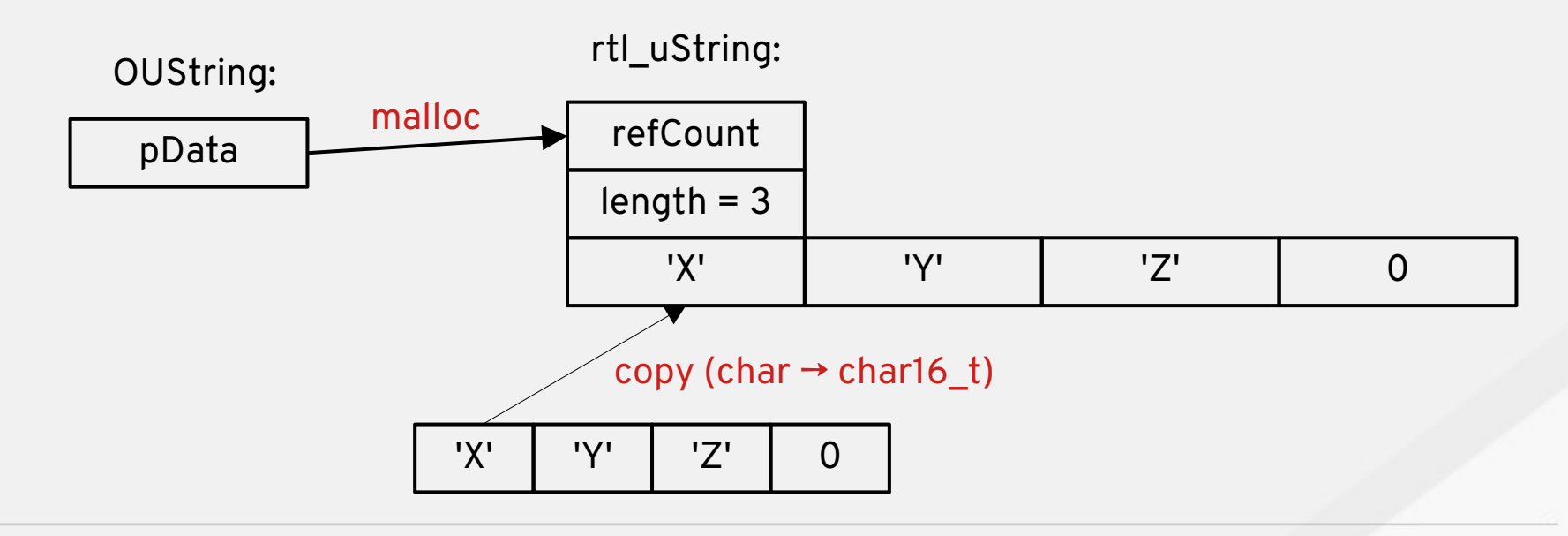

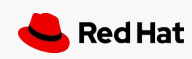

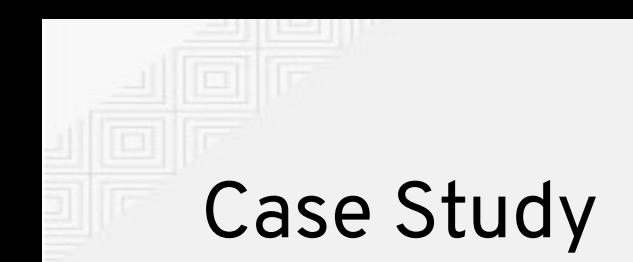

• We want constexpr OUString s = "XYZ"; in rodata section:

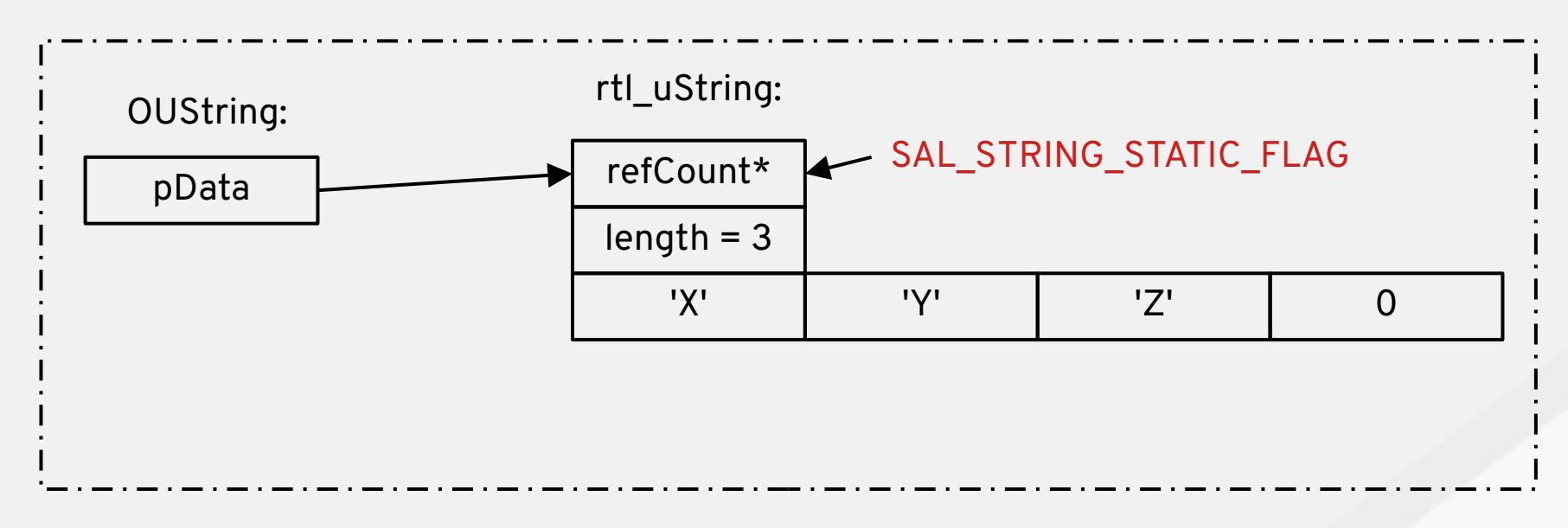

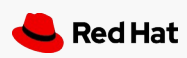

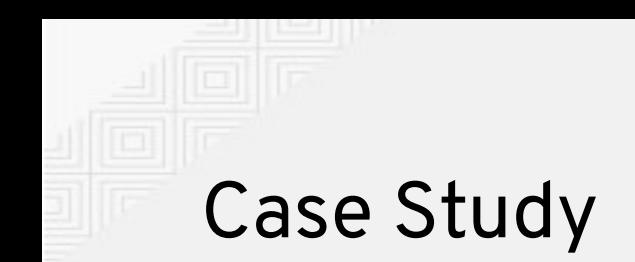

• constexpr new/delete in C++20, but must not escape from compile-time; so what about:

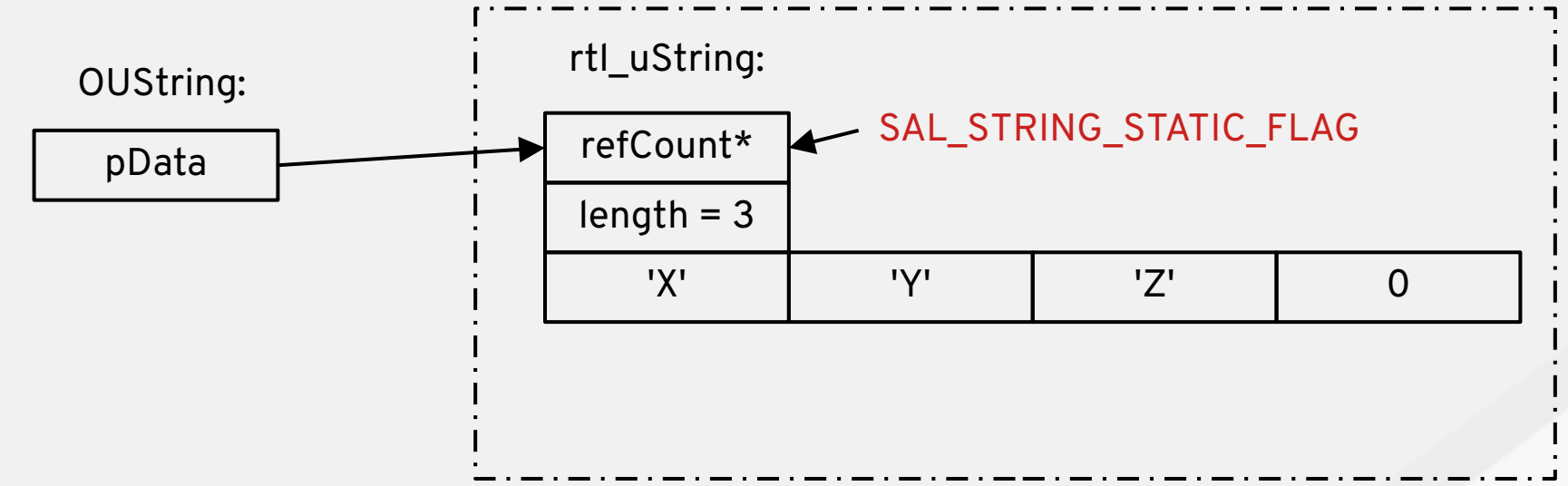

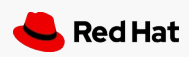

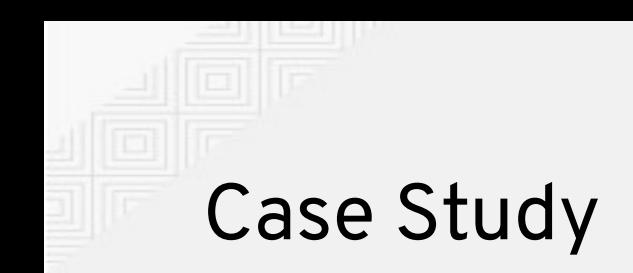

- Re-purpose pre-existing OUStringLiteral
	- Effectively a std:: string view
- Often used for named constants:

```
static const OUStringLiteral Click("Click");
static const OUStringLiteral Select("Select");
static const OUStringLiteral Clear("Clear");
…
OUString s;
…
if (s == Click || s == Select) s = Clear;
```
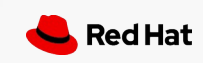

- Re-purpose pre-existing OUStringLiteral
	- Effectively a std:: $u16$ string view
- Often used for named constants:

```
static const OUStringLiteral Click(u"Click");
static const OUStringLiteral Select(u"Select");
static const OUStringLiteral Clear(u"Clear");
…
OUString s;
…
if (s == Click || s == Select) s = Clear;
```
● du -bs instdir grew by 118.792 bytes from 1.155.636.636 to 1.155.755.428

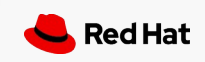

```
class OUStringLiteral {
   constexpr OUStringLiteral(char16_t const (&literal)[N]) {
    for (size t i = 0; i != N; ++i) buffer[i] = literal[i];
 }
private: // same layout as rtl_uString:
  oslInterlockedCount refCount = SAL_STRING_STATIC_FLAG;
 sal Int32 length = N - 1;
  sal Unicode buffer[N] = {}{};
};
class OUString {
  OUString(OUStringLiteral const & literal):
     pData(const_cast<rtl_uString *>(
       reinterpret_cast<rtl_uString const *>(&literal))) {}
 ...
};
÷
```
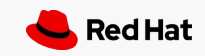

```
template<size t N> class OUStringLiteral {
   constexpr OUStringLiteral(char16_t const (&literal)[N]) {
    for (size t i = 0; i != N; ++i) buffer[i] = literal[i];
 }
private: // same layout as rtl_uString:
  oslInterlockedCount refCount = SAL_STRING_STATIC_FLAG;
 sal Int32 length = N - 1;
  sal Unicode buffer[N] = {}{};
};
class OUString {
  template<size t N> OUString(OUStringLiteral<N> const & literal):
     pData(const_cast<rtl_uString *>(
      reinterpret cast<rtl uString const *>(&literal))) {}
 ...
};
÷
```
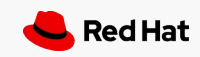

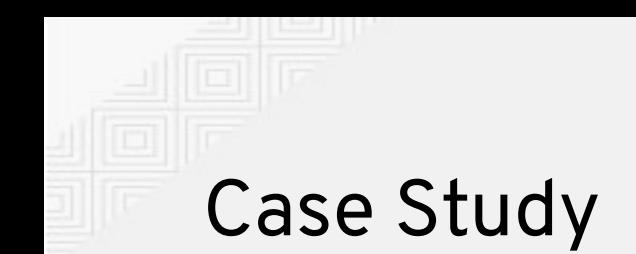

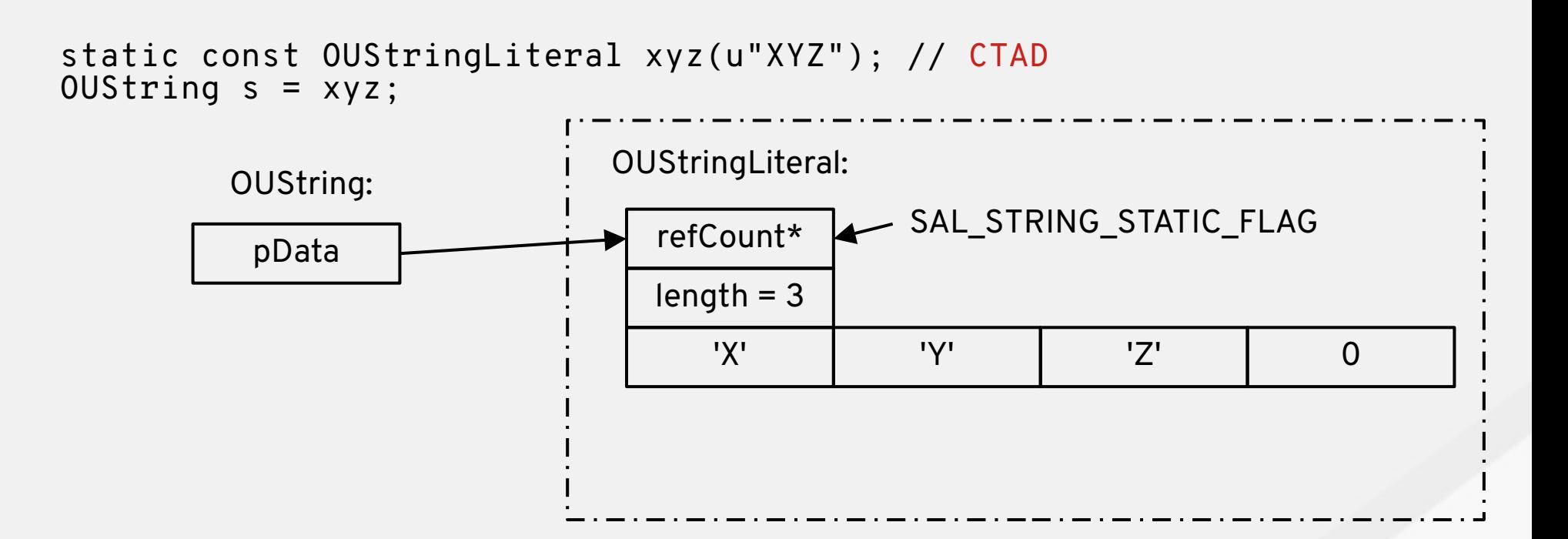

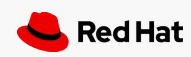

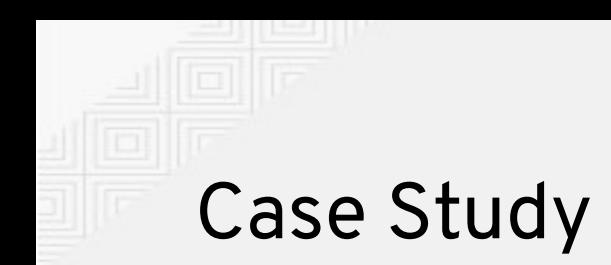

```
template<size_t N> class OUStringLiteral {
   consteval OUStringLiteral(char16_t const (&literal)[N]) {
    std::copy n(literal, N, buffer);
 }
private: // same layout as rtl_uString:
  oslInterlockedCount refCount = SAL_STRING_STATIC_FLAG;
 sal\_Int32 length = N - 1;
 sal Unicode buffer[N]; // = {}};
```
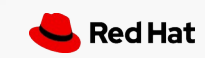

```
template<size_t N> class OUStringLiteral {
   consteval OUStringLiteral(char16_t const (&literal)[N]) {
    std::copy n(literal, N - 1, buffer);
 }
private: // same layout as rtl_uString:
  oslInterlockedCount refCount = SAL_STRING_STATIC_FLAG;
 sal Int32 length = N - 1;
  sal Unicode buffer[N];
};
static const OUStringLiteral xyz = u"xyz"; // fails to compile
```
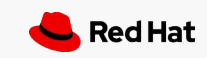

## Press record and then erase I'm so fucking alone *Iggy Pop*

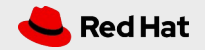

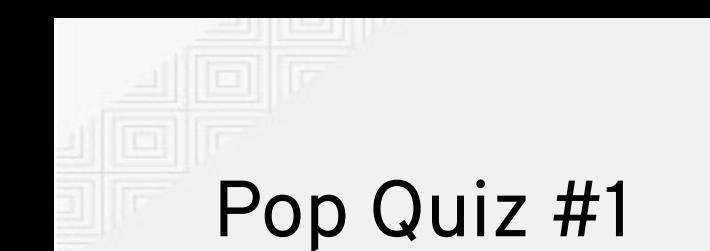

```
std::string\_view v1 = "XY\0Z";v1.length();
using std::literals;
std::string_view v2 = "XY\0Z"sv;
v2.length();
```
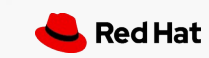

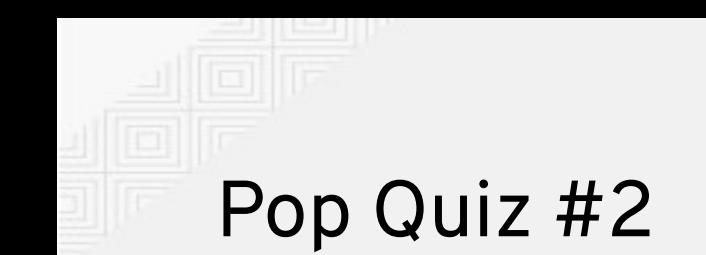

 $\ddot{\bullet}$   $\ddot{\bullet}$   $\ddot{\bullet}$ 

```
\ddot{\bullet} \ddot{\bullet} \ddot{\bullet}#if defined LIBO_INTERNAL_ONLY // can use C++17 here:
    \ddot{\bullet} \ddot{\bullet} \ddot{\bullet}oslInterlockedCount refCount = 0x4000'0000;
    \ddotsc#endif
```
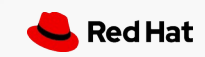